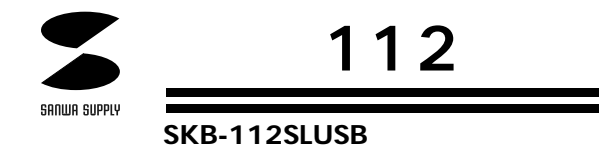

USB

USB SKB-112SLUSB USB Ver.1.1 USB HID Ver.1.1 PS/2

**1**

 $\mathbb{L}$ 

DOS/V  $_{\rm USB}$  , and the contract of the contract of the contract of the contract of the contract of the contract of the contract of the contract of the contract of the contract of the contract of the contract of the contract o

## **対応OS**

WindowsXP 2000 Me 98SE 98

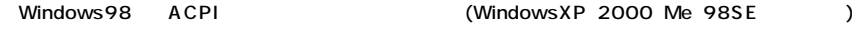

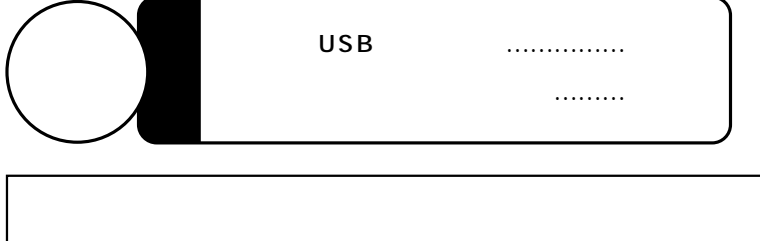

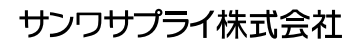

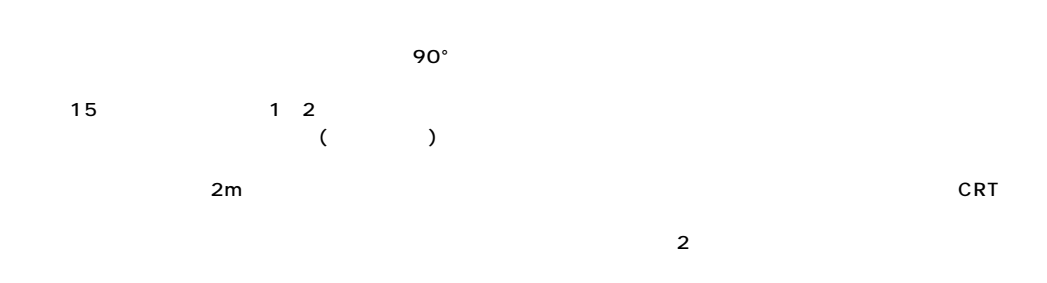

 $\triangle$ 

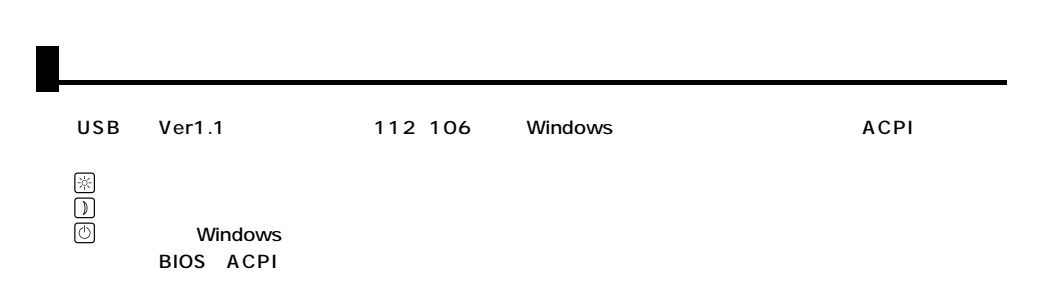

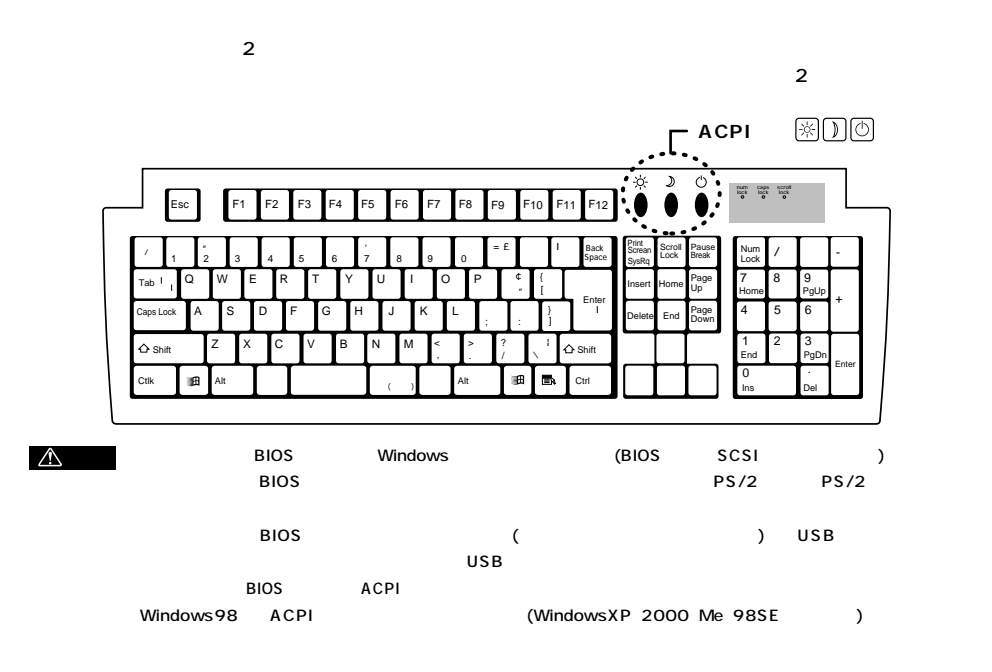

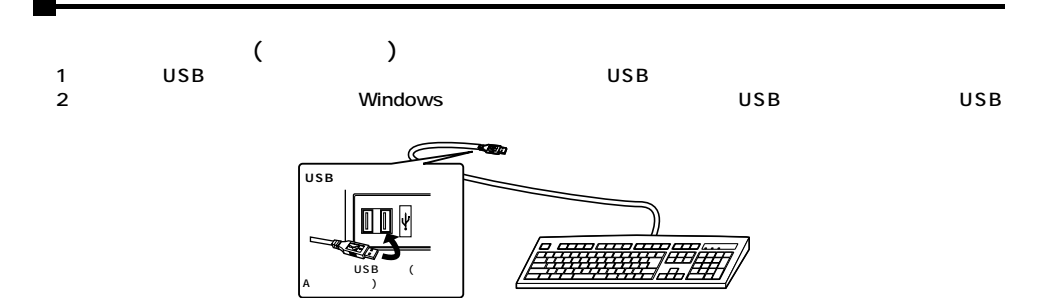

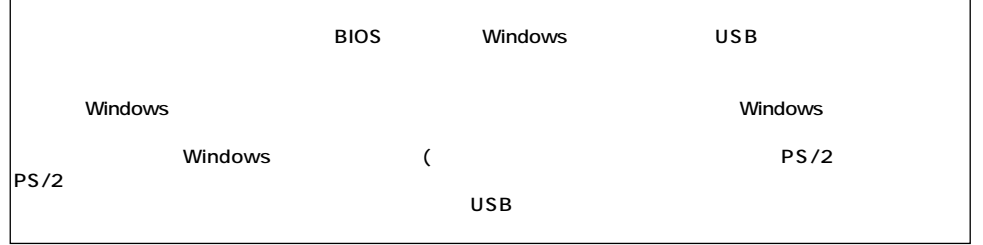

3.

4.

## WindowsXP 2000 Me

- 
- $(1)$
- 5.

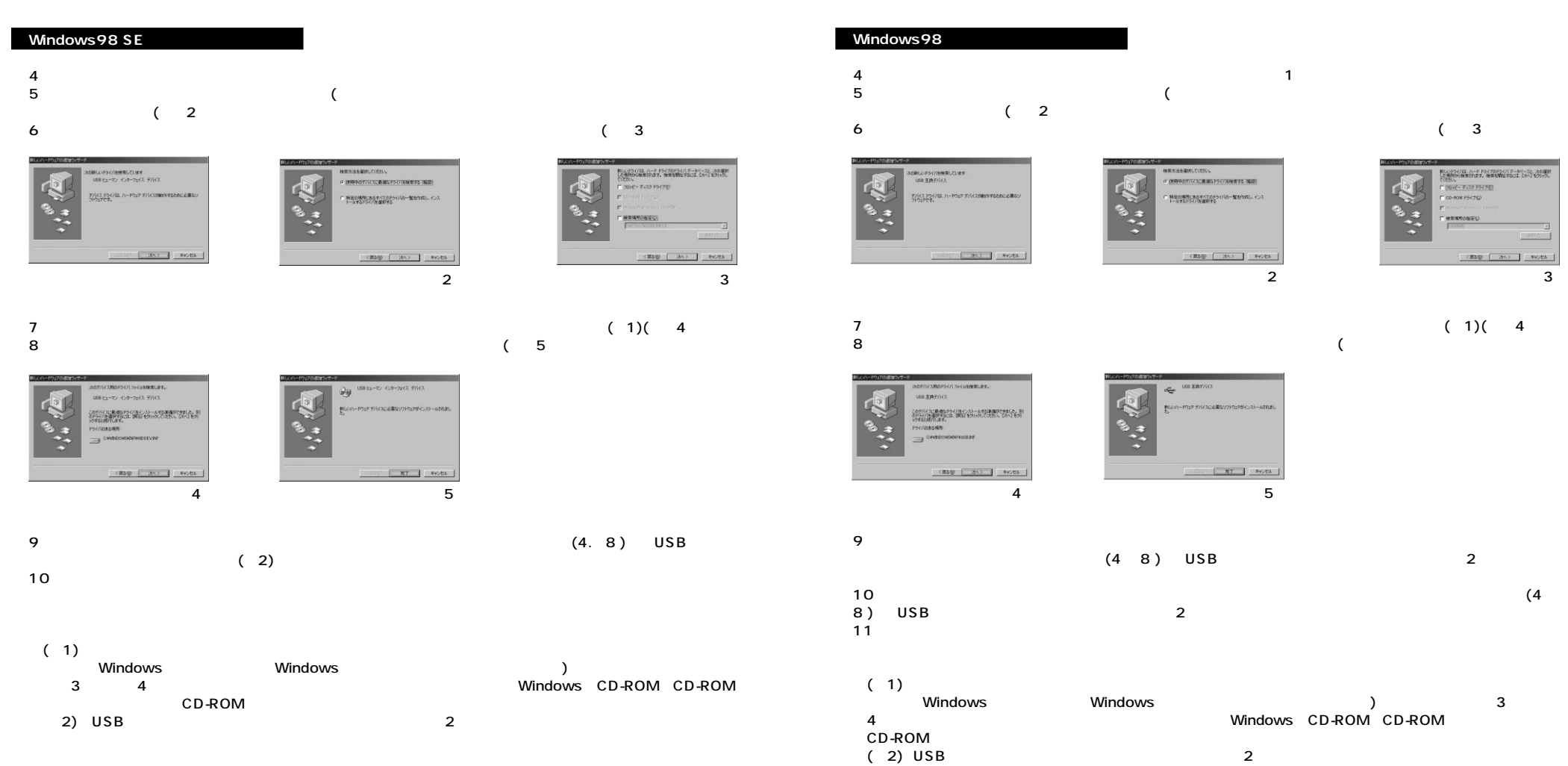

**34**

**5**

## $($

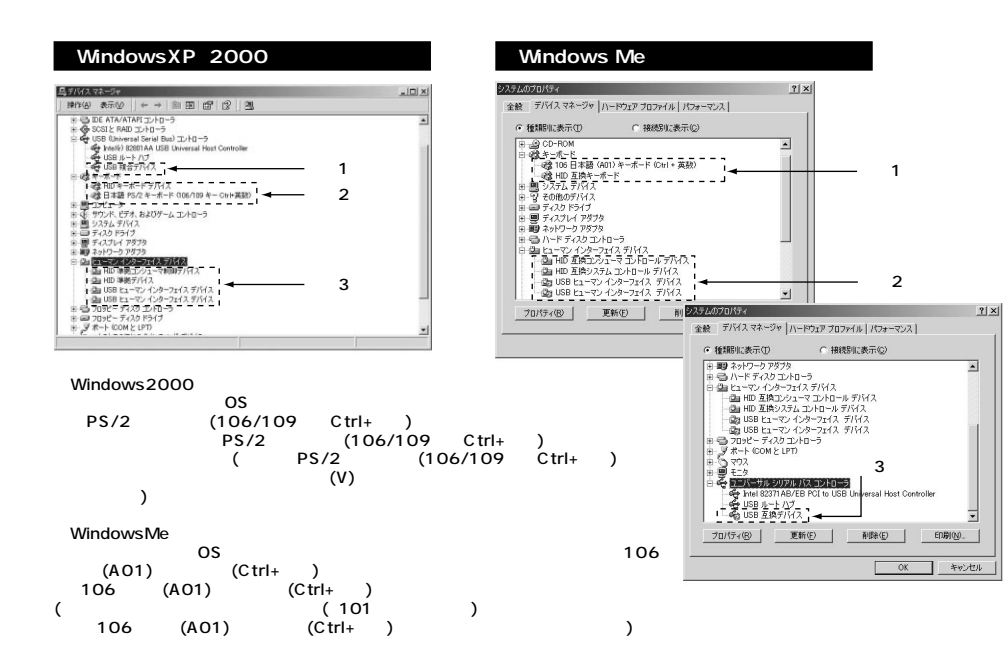

WindowsMe

## Windows98SE 98

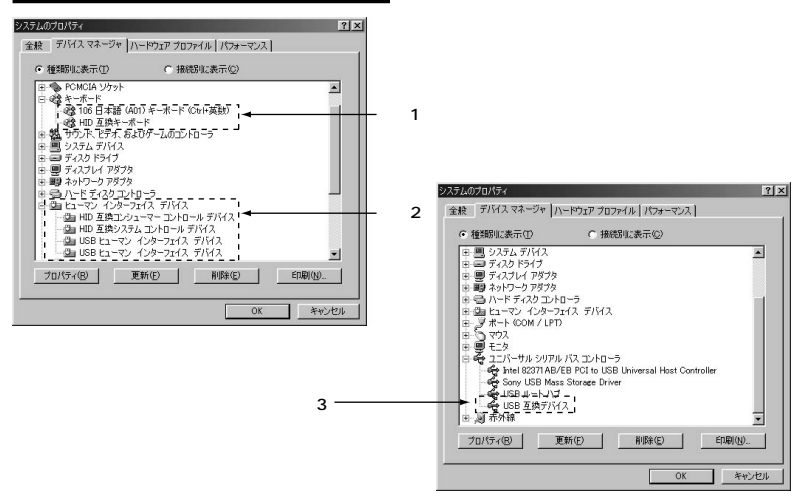